YRead Activation Free [32|64bit]

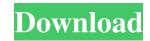

yRead, a word processing program for viewing text files and reading them aloud. What is new in official yRead release version? - Fixed: - Having a problem with opening text files? Try 'YRead - Open command line'. - Fixed: - Having a problem with long filename? Try 'YRead - Change to long file name'. - Added: - Add support for OpenCommand, Minimize to Tray and Some more! Bug fixes: - Improved: - Fixed: - An issue with reading a file from an external HDD. - Fixed: - An issue with a bug in a command for reading a text file. Thanks for using yRead. We have released version 3.5.10 for your convenience. Search functionality: - Add feature for searching for a file in the program. Just search for any text in the file and yRead will show you the list of matches for that search term. Tray icon and minimized button: - Add tray icon and minimize to tray options. New features: - Added: - Added time saving. Improvements: - Improved: - Added option for auto-expanding text files. - Improved: - Added option to change to long file names. - Improved: - Added option to open a file with a specific font. - Improved: - Improved when highlighting a word. - Improved: - Changed: - Changed the folder selection behavior. - Changed: - Changed the behavior for when one of the files is opened in another program. Thanks for using yRead. We have released version 3.5.10 for your convenience. yRead 3.5.10 2015-12-19 [Version 3.5.10] Fixed: - Having a problem with opening text files? Try 'YRead - Open command line'. - Fixed: - Having a problem with long filename? Try 'YRead - Change to long file name'. Bug fixes: - Improved: - An issue with reading a file from an external HDD. - Improved: - An issue with a bug in a command for reading a text file. Thanks for using yRead. We have released version 3.5.10 for your convenience. Search functionality: - Add feature for searching for a file in the program. Just search for any text in the file and yRead will show you the list of matches for that search term. Tray icon and minimized button:

YRead Download [32|64bit] [Latest 2022]

Simple interface with multiple themes - unlimited themes, themes color by group or all themes in system and more. Picture theme - All screens background and icons in favorite, huge variety of picture and icons, 2-3 screens background and more. Multiple themes for one screen and theming by group or all themes on one screen, four themes for one screen and three screens. System icon - You can assign the icon which display the current application state in a control. You can display application settings icon by group or system or all icons in system. You can assign in icon to a current control, example: a new window control. Advanced status bar themes - You can assign a status bar any theme, you can assign the status bar a background picture, picture, icons, text, icon, status bar, anything. Title bar - You can assign any theme for title bar. You can assign a new title bar any text, icons, picture, background etc. Color groups -You can assign any theme for groups. You can assign a theme to groups by color, icon, picture, text, status bar, anything. Multiple themes for a control - You can assign different theme for a control. You can assign one control a theme, any theme in the system or assign a theme to multiple controls. Multiple theme for a control - You can assign different theme for a control. You can assign one control a theme, any theme in the system or assign a theme to multiple controls. Text box - You can assign a theme for a text box, change the text color and background. You can assign a new text box any text, any color and background. Color buttons - You can assign a color for buttons or icons. I can't figure out what "Advanced status bar themes" is all about. Thanks. Superb item. Very Useful. I have not seen this before. It is a must have. This item has no doubt saved me money and time. You can learn to make a living by doing what you enjoy doing. I know it is very possible. Thanks again. Ant is a flexible and powerful file management utility. It is a powerful archive manager and powerful file manager. It is developed by the award winning developers who worked on to DEV-C++. Ant is open source, cross platform software. Ant is designed with a simple and easy to learn interface. This product is free for personal use. Expand 77a5ca646e

Read.txt files on any device. – Speak the text. – Adjust the speed of reading. – Adjust the font size. – Find Project Gutenberg free ebooks. SerialBooth \$3.99 Description SerialBooth is an easy-to-use text editor with built-in functions for formatting, spacing, and converting. It can open files of all kinds, including.rtf,.txt,.doc,.docx,.ppt,.pptx, and.xlsx. With SerialBooth, you can: – Write directly into documents, spreadsheets, and presentations – Format documents with specific styles such as italic, bold, underline, and color – Edit, search, delete, insert, and copy text – Insert media into documents – Open and save files to popular formats such as PDF, ePub, and docx – And much more! SerialBooth is especially suitable for formatting text and HTML documents. It features an elegant interface and a variety of powerful functions. With SerialBooth, it is easy to create professional-looking text documents. Key Features: – Single-click formatting – Format text in words, sentences, lines, pages, or columns – Change the font, color, alignment, and line spacing – Insert hyperlinks and media – Edit, copy, and paste any text – Set background color – Separate paragraphs with paragraphs, empty lines, and line breaks – Select a block of text for formatting – Create and format heading styles – Hide, show, and change the visibility of text, tables, images, and lists – Edit and convert text files to PDF, ePub, and docx – Combine documents in one file with the Merge option – And much more! SerialBooth is also useful for composing HTML documents. It offers convenient functions such as inserting a picture, video, or audio file, inserting links, embedding an HTML editor, and adding rich formatting to text. SerialBooth Description: Single-click formatting. Make text bold, italic, and underline. Format text in pages, lines, sentences, words, and characters. Change font, color, alignment, and line spacing. Insert media into documents. Edit, copy, and paste text. Set background color. Hide, show, and change the visibility of text, tables, images

What's New In YRead?

yRead is a plain and simple word processor that gives you the possibility to open.txt,.rtf and.html files to view their content. It features a speech-to-text tool and it's designed to locate free ebooks in the Project Gutenberg online library. Simple setup and interface Installing yRead is a fast and easy job that doesn't require special attention, thanks to the fact that it contains only familiar options. Once finished, you are greeted by a normal window with a neatly organized structure, representing yRead's interface. Read text aloud, adjust the speed, and lookup free ebooks You can immediately start writing or typing text in the main frame, click a button to hear it read aloud by the Microsoft Anna voice, adjust the speed, pause the speech anytime, as well as increase or decrease the font size. In order to look up an ebook on Project Gutenberg, you can enter a keyword and view results, along with the title, URL and file name for each book. It can be downloaded with one click. Unfortunately, this feature didn't work in our tests. Conclusion Overall, yRead seems to be a straightforward software program for opening text files to read them aloud. Too bad the search feature for the Project Gutenberg website didn't work in our evaluation. Nevertheless, you can give yRead a shot and see for yourself whether it meets your requirements or not. 6:43 Ok that's enough. lol:) Ok that's enough. lol :) Ok that's enough. lol:) Ok, I will stop. I have too. We may as well do a whole episode about the spell Iam verbiage which is an eastern word for verbiage. This word is interesting because it has no modern day equivalent to it in english. And while their are many different varieties of it, it is so fundamental that that if you want to be able to understand it, it is necessary to learn it, because it is the basic building block to understanding the language. Learn Verbiage - How to increase your vocabulary by Learn English - Learn to speak - Learn to read - Learn to write - Verbegleich Verb\_learn\_eng.zip Verb\_learn\_deu.zip Verb\_learn\_spa.zip Verb\_learn\_ger.zip Verb\_learn\_cat.zip Verb\_learn\_tur.zip Verb\_learn\_sin.zip

**System Requirements:** 

Full screen antialiasing. High definition settings (4xMSAA). Set the render quality to high (9-10). Play with the values to find the best-looking game. If you want the best experience, it might be worth checking out the first-person videos, they provide a look at the game's performance. Download (Update 11/17/2016: Updated download link) Here are some other things you should know. Take screen shots, put them in a folder, label it

## Related links:

https://www.vakantiehuiswinkel.nl/wp-content/uploads/Chronograph.pdf
https://savetrees.ru/easyeye-picture-viewer-mac-win-march-2022/
https://portal.neherbaria.org/portal/checklists/checklist.php?clid=10127
https://clubnudista.com/upload/files/2022/06/QO1fne4cxgMNb5UBwmQZ\_06\_e1eabc7447e7271a94c369df1af01078\_file.pdf
http://www.happytraveler.it/wp-content/uploads/2022/06/uzzvin.pdf
https://ayusya.in/wp-content/uploads/frafau.pdf
https://medicilearningit.com/barcode-xpress-crack-incl-product-key-free-download-pc-windows-latest/
https://kasz-bus.info/wp-content/uploads/2022/06/Empty\_Folder\_Nuker.pdf
https://fotofables.com/wp-content/uploads/2022/06/Portable\_Simple\_System\_Tweaker.pdf
https://www.tibiabr.com/wp-content/uploads/2022/06/cssextractor.pdf

4 /